# **Neotopia** Weihnachtsbeilage 2014

# **TOPOI ÄRGERT DICH [NICHT]**

**EXCELLENCE** 

**CLUSTER** 

**DAS SPIEL ZUM FORSCHUNGSALLTAG IM EXZELLENZCLUSTER TOPOI**

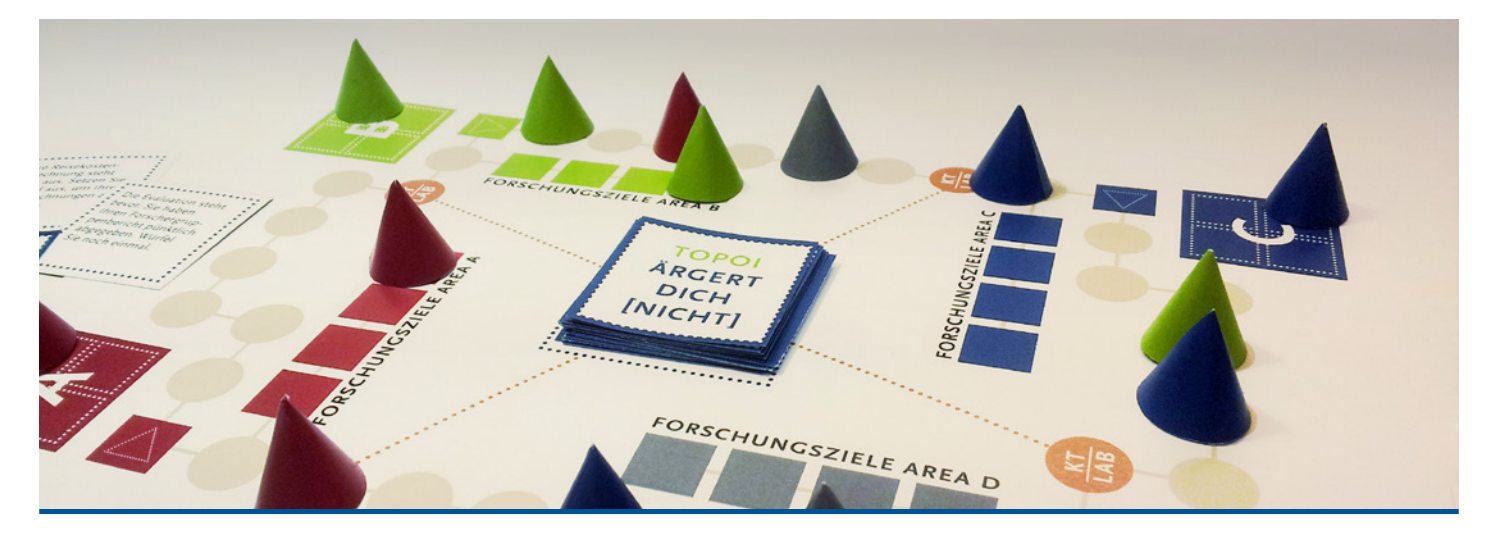

# **Spielanleitung**

### Spielmaterial

1 Spielplan

je 1 Bastelbogen mit Ereigniskarten und Spielhütchen [vor dem ersten Spiel ausschneiden und die Spielhütchen zusammenkleben] –> zusätzlich erforderlich: mind. 1 sechseitiger Würfel oder Würfel-App

## Spielbeschreibung

In diesem Spiel geht es darum, mit den vier Forscherinnen und Forschern einer Area möglichst schnell die Forschungsziele der jeweiligen Area [A/B/C/D] zu erreichen. Hierfür versammeln sich die Forscherinnen und Forscher auf dem Area-Feld und meistern gemeinsam die Cluster-Laufbahn, bis sämtliche Forscherinnen und Forscher auf den Forschungszielfeldern angekommen sind. Die Area, die als erste sämtliche Forschungsziele erreicht hat, gewinnt.

# Spielvorbereitung

Spielplan vom Bogen mit den Ereigniskarten abtrennen. Die Spielhütchen (Forscherinnen und Forscher) aus dem beiliegenden Bastelbogen ausschneiden und zusammenkleben, je Area sind vier Spielhütchen erforderlich (sicherheitshalber befindet sich je ein Ersatzhütchen auf dem Bastelbogen). Die Ereigniskarten werden ebenfalls ausgeschnitten, gemischt und mit dem Rücken nach oben in das dafür vorgesehene Feld in die Spielfeldmitte gelegt. Jeder Spieler setzt vier Spielhütchen in das farbig passende Area-Start-Feld.

## Spielablauf

Es wird 1x gewürfelt, wer die höchste Zahl würfelt, beginnt. Gespielt wird im Uhrzeigersinn.

#### Genehmigung des Forschungsantrags

[Sechs würfeln]: Wer eine sechs würfelt bekommt einen Forschungsantrag genehmigt und darf eine Forscherin, bzw. einen Forscher auf das mit einem Pfeil markierte farbige Startfeld der Cluster-Laufbahn setzen. Startfeld frei machen: Nachdem der Antrag genehmigt wurde, wird noch einmal gewürfelt und der Spielstein um die gewürfelte Augenzahl in Pfeilrichtung auf der Clusterlaufbahn vorgerückt. Wer kein Spielhütchen auf der Clusterlaufbahn hat, darf dreimal hintereinander würfeln, um einen Antrag genehmigt zu bekommen.

#### Auf der Clusterlaufbahn

Der Spieler, der an der Reihe ist, würfelt und setzt sein Spielhütchen auf der Clusterlaufbahn um die gewürfelte Augenzahl vor. Eigene und fremde Forscherinnen und Forscher können übersprungen werden, die belegten Felder werden aber mitgezählt. Bei mehreren Spielhütchen auf der Laufbahn kann frei gewählt werden, welches bewegt wird. Wer eine sechs würfelt und keine Anträge mehr offen hat (d.h. das Area-Start-Feld ist frei), darf eine/n seiner Forscher/ innen auf der Clusterlaufbahn bewegen und anschließend noch einmal würfeln, der folgende Zug muss dann aber mit dem gleichen Spielhütchen ausgeführt werden.

#### Synergie

Treffen zwei Forscher/innen (egal welcher Area) aufeinander, befruchten sich diese: beide Forscher/innen werden gemeinsam um drei weitere Schritte vorgerückt. Dabei kann es passieren, dass eine/r von beiden (auch eigene!) über sein Forschungsziel hinausschießt und die Clusterlaufbahn noch einmal umrunden muss.

**TOP** 

#### Cluster-Ereignis

[Drei würfeln]: Wer eine drei würfelt, muss eine Ereigniskarte vom Stapel in der Mitte des Spielfeldes ziehen. Das Cluster-Ereignis tritt sofort in Kraft.

#### Das Forschungsziel erreichen

Wer mit einem Spielhütchen die gesamte Clusterlaufbahn umrundet hat, zieht mit ihr auf die Forschungszielfelder seiner Area vor [außer bei Vorrücken durch Synergie!]. Die Zielfelder werden einzeln gezählt, überzählige Würfelpunkte dürfen hier aber entfallen. Spielhütchen auf den Zielfeldern dürfen übersprungen werden.

#### Key Topic / LAB-Felder

Wer ein Key Topoic / Lab-Feld erreicht, profitiert von der interdisziplinären Zusammenarbeit und rückt auf das nächste Key Topic/ Lab-Feld vor (und schießt ggf. über das eigene Forschungsziel hinaus).

*Viel Spaß beim Spiel wünscht*

thre Neutopia-Redaktion

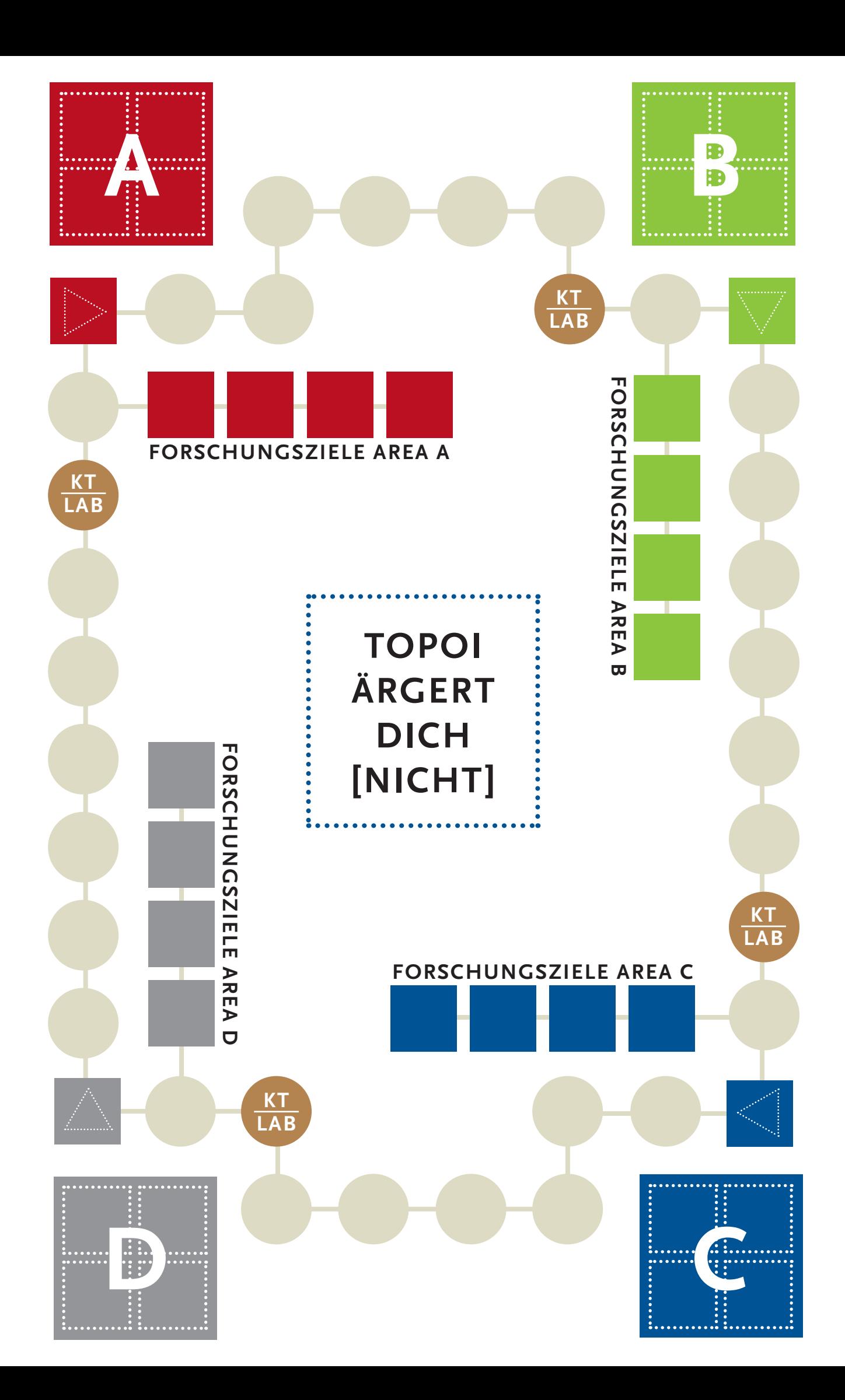

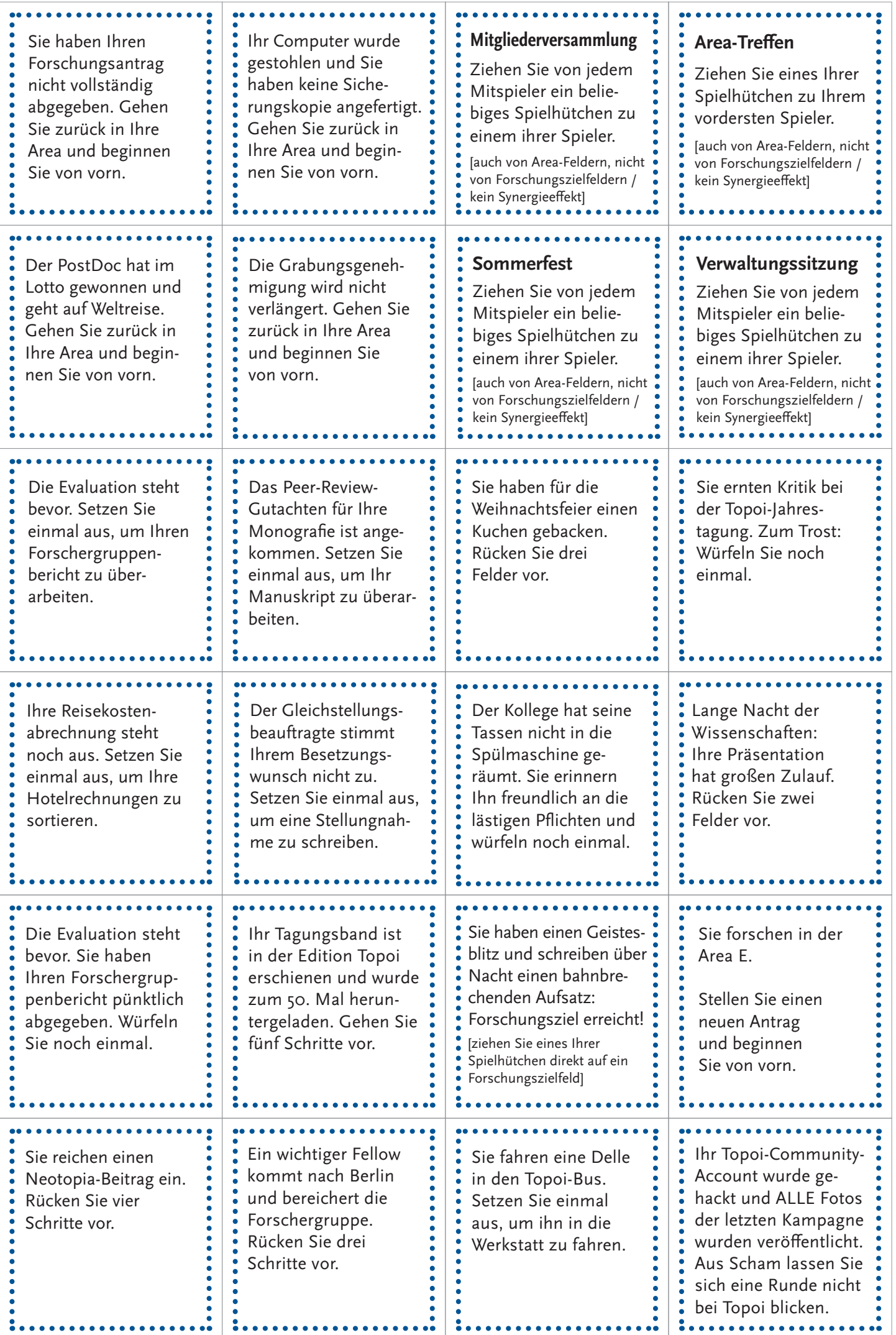

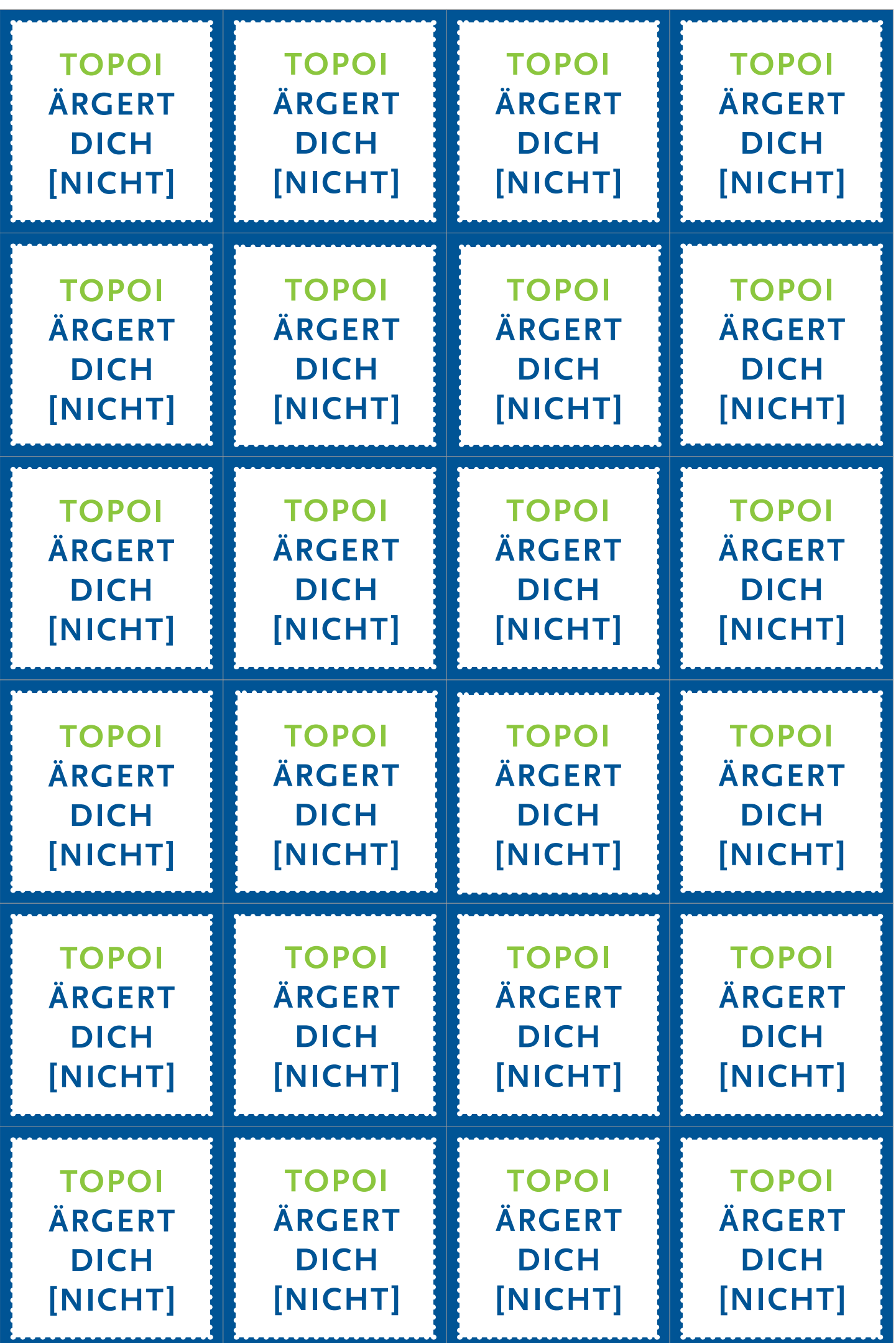

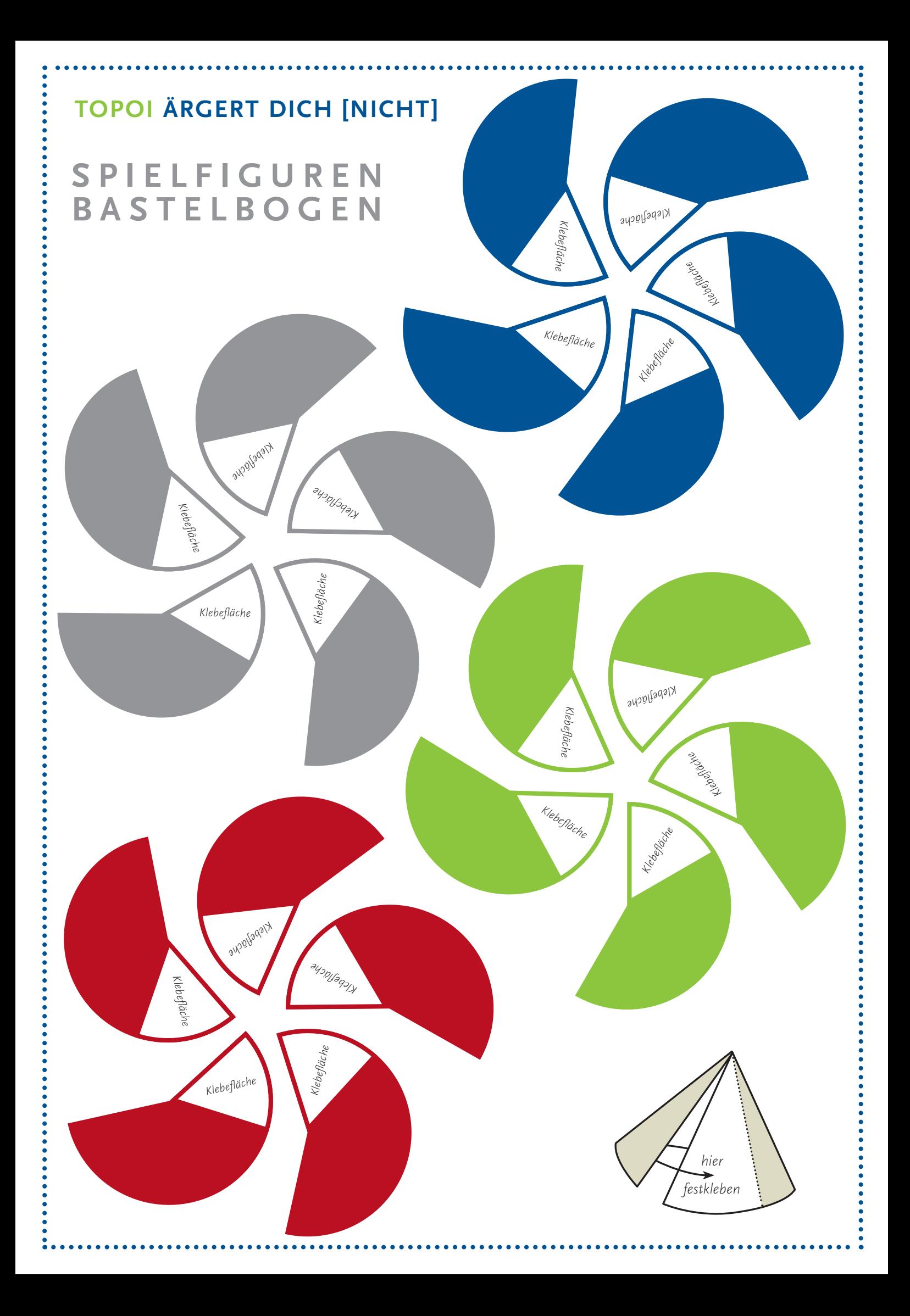